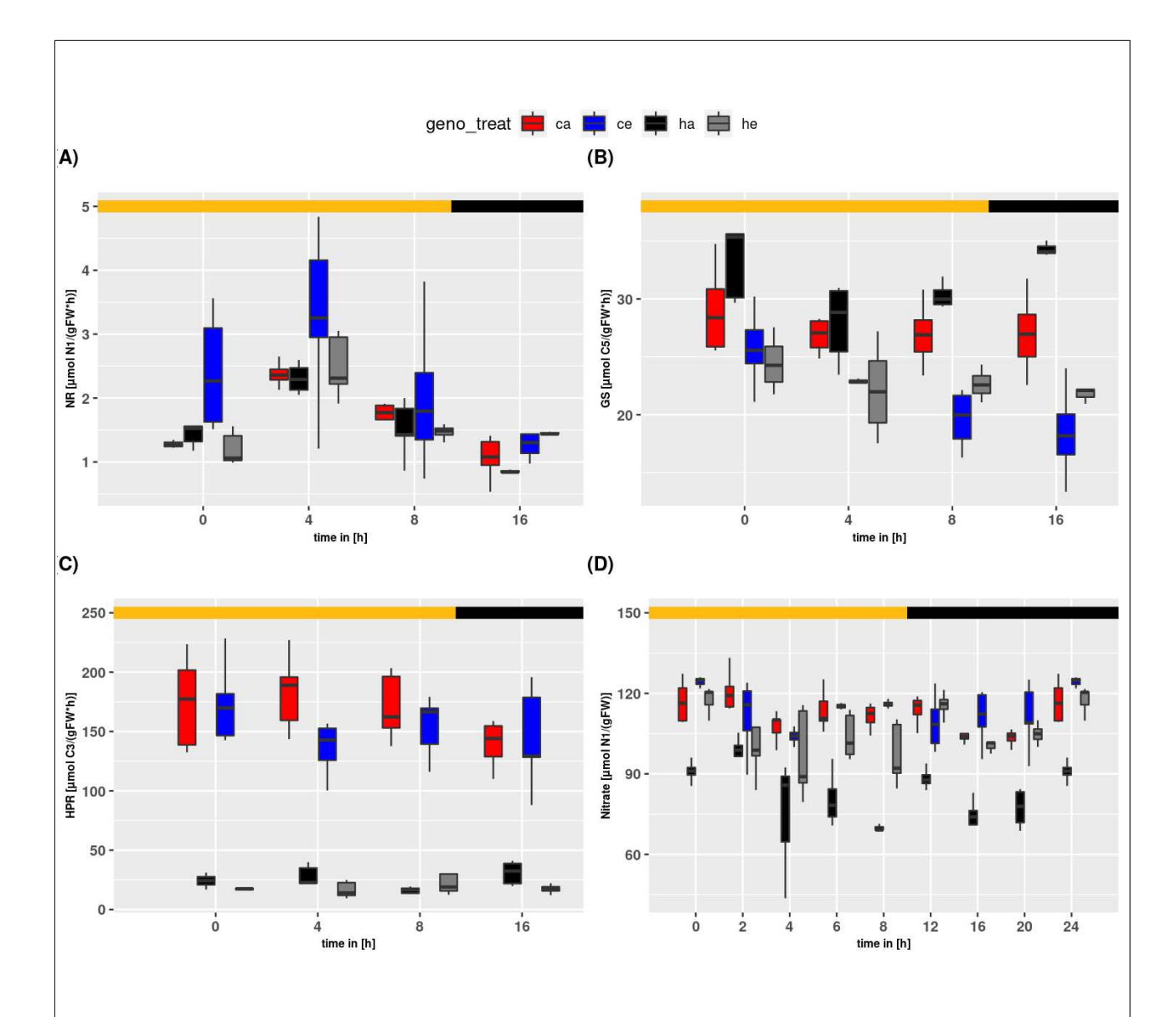

Figure S2: Diurnal course of measured activities (at least  $n = 5$  per group) for (a) NR, (b) GS, and  $HPR$  (c). In red the wildtype and in blue the hpr1-1 mutant. Dashed boxplots represent ambient  $|CO_2|$  concentrations. Dotted boxplots represent elevated  $CO_2$  concentrations. Light phase indicated by yellow bar and dark phase indicated by black bar. Boxplots are dodged by 0.25 h in order to prevent overlapping.